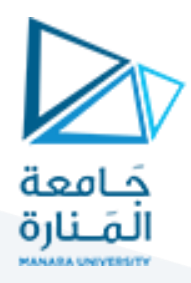

**الغاية من الجلسة:** التعرف على البنية األساسية لقواعد املعرفة وكيفية التعامل مع برنامج Prolog-SWI.

#### **مقدمة:**

ًالذكاء الصنعي (AI) هو مجال يرتبط بإنشاء أنظمة كمبيوتر تتيح للأجهزة والبرمجيات أداء المهام التي تتطلب تفكيراً ذكياً. يعتبر الذكاء ً<br>أ .<br>تم الصنعي مجالاً مهماً للغاية وله أهمية كبيرة في مجموعة متنوعة من المجالات والقطاعات لقدراته المختلفة في تحسين الأداء والكفاءة وأيضاً ا<br>آ ً<br>أ التنبؤ والتحليل وكذلك توفير الوقت والموارد بالإضافة إلى تحقيقه السلامة والأمان.

برولوغ ومدى أهميته:

برولوغ هو لغة برمجة منطقية تُستخدم في مجالات متعددة، وهي جزء هام من مجال الذكاء الصناعي. إليك بعض مجالات استخدام برولوغ ُ ومدى أهميته:

1. المنطق والذكاء الصناعي: برولوغ تستخدم بشكل شائع في تطوير أنظمة الذكاء الاصطناعي والتعرف على النصوص وأنظمة الاستدلال والمزيد. إنها تتيح التعبير عن المنطق بطريقة تساعد على حل المشكلات المعقدة.

2. التعلم الآلي والذكاء الاصطناعي: برولوغ تستخدم في تطبيقات التعلم الآلي والتعلم العميق حيث تساعد في تمثيل القواعد المعرفية واملنطقية بطريقة تجعل النظم تتعلم وتتكيف بفعالية.

3. قواعد المعرفة وأنظمة الخبراء: تُستخدم برولوغ لتطوير أنظمة قواعد المعرفة وأنظمة الخبراء التي تستند إلى المنطق لاتخاذ قرارات ذكية ُ في مجموعة متنوعة من املجالت.

4. الأتمتة ومعالجة اللغة الطبيعية: يمكن استخدام برولوغ في تطبيقات الأتمتة ومعالجة اللغة الطبيعية لإنشاء نظم تفهم وتوليد اللغة البشرية.

برولوغ هيلغةبرمجةقويةلتمثيل املنطق والستدلل وتطوير نظم الذكاءالصطناعي. يمكن استخدامها في حل مشاكل معقدةوتطبيقات متنوعة، مما يجعلها مهمة في مجال الذكاء الصطناعي وتطوير التطبيقات الذكية.

اللغة Prolog هي لغة برمجة تستند إلى املنطق وتتميز بالنقاط التالية:

1. برمجة بناءً على المنطق (Programming with Logic): تعتمد Prolog على مفهوم المنطق وقواعد المنطق للبرمجة. تتيح البرمجة ً<br>م بالاستدلال اللوجيكي حلاً للمشكلات من خلال تحديد العلاقات والقواعد اللوجيكية بدلاً من توجيه الحاسوب خطوة بخطوة. ً ً

2. لغة إعلامية (Declarative): هي لغة إعلامية، مما يعني أنه يتم تحديد ما يجب فعله وليس كيفية فعله. يمكن للمبرمج توصيف المشكلة والعلاقات بين العناصر بشكل منطقي دون الحاجة إلى تفصيل كيفية تنفيذ البرنامج.

3. مختلفة جداً عن لغات البرمجة الأخرى الاجرائية (Procedural): تختلف بشكل كبير عن لغات البرمجة الإجرائية مثل ++C أو Java. في ً<br>آ ًProlog، يتم التركيز على تصفية البيانات وتحليلها بناءً على القواعد والاستدلال اللوجيكي بدلاً من تحديد تسلسل الخطوات. ِ<br>أُمُّ

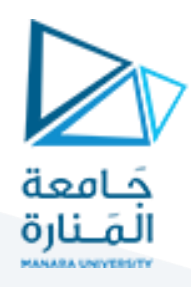

4. مناسبة للمهام الغنية بالمعرفة (Good for knowledge-rich tasks): تعتبر مناسبة بشكل خاص لمهام تتضمن كميات كبيرة من المعرفة واملنطق. يمكن استخدامها بشكل فعال في تطبيقات تتعامل مع قواعد البيانات اللوجيكية واستخدامها لستخراج املعلومات واتخاذ القرارات بناءً على البيانات المتاحة. ً

باختصار، Prolog هي لغة برمجة تميزت بقواعد املنطق والبرمجة اإلعالمية وهي مفيدة بشكل خاص في مجالت تحتاج إلى معالجة املعرفة والمنطق بشكل أساسي.

### **آلية العمل باختصار:**

بالبرولوغ )Prolog)، يتم تنفيذ العمليات التالية:

1. وصف المسألة التي تهمك (Describe the situation of interest): يتعين عليك أولاً وصف الوضع أو السياق الذي ترغب في دراسته أو ً التحقق منه باستخدام القواعد والحقائق المتاحة في البرنامج.

2. طرح سؤال (Ask a question): بمجرد وصف المسألة بشكل مناسب، يمكنك طرح أسئلة محددة تريد الإجابة عليها باستخدام Prolog. هذه األسئلة تتعامل مع املعلومات والعالقات املوجودة في الوضع املهم الذي تم وصفه.

3. الإستدلال اللوجيكي للاستنتاجات (Prolog logically deduces new facts): يستخدم القواعد والحقائق الموجودة في البرنامج للبحث عن إجابات على الأسئلة المطروحة. يقوم بالاستدلال اللوجيكي لاستنتاج المزبد من الحقائق أو المعلومات بناءً على المعرفة المتاحة. ً

4. تقديم الإجابات (Prolog gives us its deductions back as answers): بمجرد أن يجد Prolog الإجابات أو الاستنتاجات المنطقية، يقدم هذه الإجابات إليك كنتائج. يمكنك استخدام هذه الإجابات لفهم الوضع بشكل أفضل أو اتخاذ الإجراءات الضرورية.

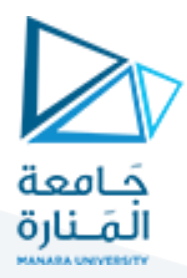

#### **كيف ننش ئ قاعدة معرقة ونستعلم منها في البرولوغ؟**

1. إنشاء ملف بصيغة (pl.): قم بإنشاء ملف نصى جديد واحفظه بصيغة pl. على سبيل المثال، يمكنك تسميته "family.pl". 2. وضع القواعد في الملف: اكتب القواعد اللوجيكية داخل الملف. مثلاً: ً

human(ahmed).

human(mary).

parent(mary, sara).

parent(ahmed, sara).

 في هذا املثال، تم وضع حقائق لتحديد أن "ahmed "و "mary "هم بشر، وأن "mary "هي أم "sara "و "ahmed "هو أب "sara". .3 حفظ امللف: احفظ امللف بعد كتابة القواعد.

4. استخدام البرولوغ للتفاعل: يمكنك تشغيل برنامج البرولوغ وتحميل الملف "family.pl" باستخدام الأمر التالي:

consult('family.pl').

أو يمكن أن نحمل الملف (قاعدة المعرفة) من خيار consult في file.

5. استفسار البرولوغ: الآن يمكنك طرح الاستفسارات باستخدام البرولوغ. مثلاً: ً

-? human(ahmed).

سيعيد البرولوغ "true "كإجابة ألن "ahmed "هو إنسان.

-? parent(mary, sara).

سيعيد البرولوغ "true "كإجابة ألن "mary "هي أم "sara".

إليك مثال آخر:

قاعدة المعرفة الآتية تحتوي على معلومات حول النساء وهل هم يلعبون على الجيتار الهوائي (Air Guitar) أم لا:

woman(mia).

woman(jody).

woman(yolanda).

playsAirGuitar(jody).

party.

.1 `(mia(woman.`: هذه الحقيقةتشير إلى أن "mia "هي امرأة.

.2 `(jody(woman.`: هذه الحقيقةتشير إلى أن "jody "هي امرأة.

.3 `(yolanda(woman.`: هذه الحقيقةتشير إلى أن "yolanda "هي امرأة.

.4 `(jody(playsAirGuitar.`: هذه الحقيقةتشير إلى أن "jody "تلعب على الجيتار الهوائي.

5. `party.`: هذه الحقيقة تشير إلى أن هناك حفلة (party) تجري. إن وجود النقطة في نهاية العبارة يشير إلى حقيقة وجود الحفلة.

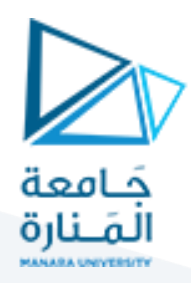

الآن، يمكننا طرح استعلامات على هذه القاعدة لاستخراج المعلومات أو الاستدلال على علاقات. إليك بعض الأمثلة على الاستعلامات:

1. "هل mia امرأة؟"

الاستعلام هو: .(woman(mia)

- اإلجابة املتوقعة: "نعم."
	- .2 "هل jody امرأة؟"

الاستعلام هو: .(woman(jody -?

اإلجابة املتوقعة: "نعم."

.3 "هل yolandaامرأة؟"

الاستعلام هو: .(woman(yolanda -? اإلجابة املتوقعة: "نعم."

- .4 "هل jody تلعب على الجيتار الهوائي؟" الستعالم هو: .(jody(playsAirGuitar -? اإلجابة املتوقعة: "نعم."
	- .5 "هل هناك حفلة )party)؟" الستعالم هو: .party -? اإلجابة املتوقعة: "نعم."

ًالشكل العام لقواعد المعرفة هو حقائق facts وقواعد rules وتتميز القواعد أنها تتكون (بدءاً من اليسار) من رأس يليه -: ثم الجسم ومعناه أن الرأس محقق في حال فقط تحقق الجسم.

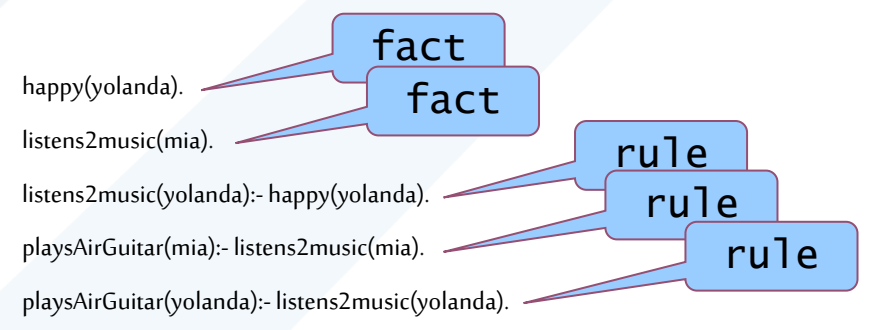

There are five clauses in this knowledge base:

two facts, and three rules.

The end of a clause is marked with a full stop.

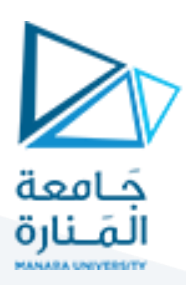

مثال آخر:

happy(yolanda). listens2music(mia). listens2music(yolanda):- happy(yolanda). playsAirGuitar(mia):- listens2music(mia). playsAirGuitar(yolanda):- listens2music(yolanda).

### There are three **predicates**in this knowledge base: happy, listens2music, and playsAirGuitar

نقصد بالـpredicates أي إسناديات أو functors أي الاسم خارج القوسين وغالباً ما يكون وصف للوسيط داخل القوسين أو وصف للعلاقة ً<br>أ بين الوسطاء. مثال آخر:

happy(vincent). listens2music(butch). playsAirGuitar(vincent):- listens2music(vincent)**,** happy(vincent). playsAirGuitar(butch):- happy(butch). playsAirGuitar(butch):- listens2music(butch).

القاعدة الأولى في المثال السابق تقول أن: إن "vincent "يلعب على الجيتار الهوائي إذا كان يستمع إلى املوسيقى **و**هو سعيد. بمعنى آخر، للعب على الجيتار الهوائي، يجب على <sup>"</sup>vincent" أن يستمتع بالموسيقى <u>و</u>أن يكون سعيداً. ً ֦֧<u>֓</u> أي الفاصلةتعنيو andبينما الفاصلة املنقوطة فتعني أو or. هنا مثال على الـ or:

playsAirGuitar(butch):- happy(butch)**;** listens2music(butch).

أي أن "butch "يلعب على الجيتار الهوائي إذا كان يستمع إلى املوسيقى **أو** هو سعيد.

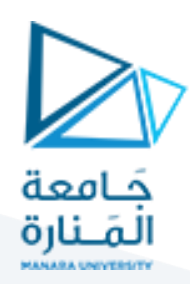

### **أنواع املفردات أو املصطلحات terms في البرولوغ:**

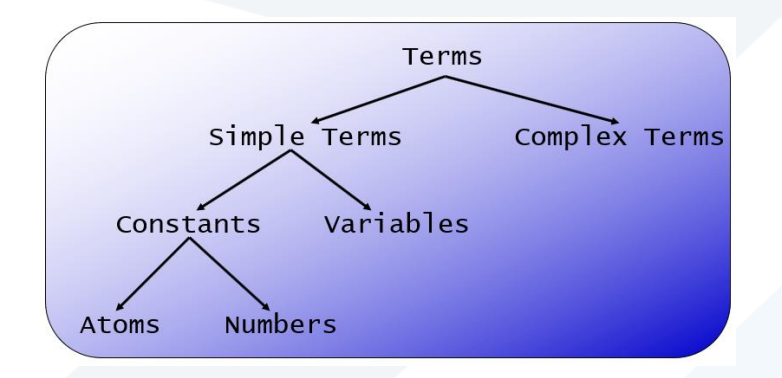

#### الذرات atoms:

1. متسلسلة من الأحرف (A sequence of characters): هذا يشمل أحرف كبيرة وصغيرة وأرقام وشرطة سفلية (\_)، ويجب أن تبدأ بحرف صغير. أمثلة على ذلك هي: playGuitar ,burger\_kahuna\_big ,butch

2. تكوينة متغيرة (An arbitrary sequence of characters enclosed in single quotes): يمكن تمثيل أي سلسلة من الأحرف أو الأرقام أو الرموز داخل علامات اقتباس واحدة (') كقيمة نصية. مثل: 'Vincent', 'Five dollar shake',' %\$%'

3. متسلسلة من الرموز الخاصة (A sequence of special characters): هذا يشمل الرموز الخاصة مثل ":" و "," و ";" و ":-" وغيرها. نُستخدم هذه الرموز لتحديد هياكل الجمل والقواعد في برمجة البرولوغ. ر<br>بە

#### األعداد، أمثلة:

- Integers: 12, -34, 22342
	- Floats: 34573.3234 •

املتحولت variables: يمكن أن يبدأ هذا املصطلح بإما: - حرف كبير. -شرطة سفلية )\_(. مثل: MyVariable ,Y ,X( حيث تبدأ بحرف كبير(. private\_variable\_(حيث تبدأ بشرطة سفلية).

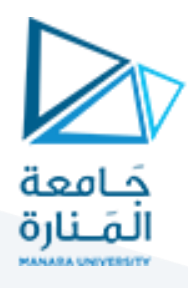

ُالمصطلحات المعقدة (Complex Terms): المصطلحات المعقدة تُبنى من خلال الجمع بين مفهوم الـ Functor ومتغيرات. يتم تكوينها من خلال وجود مصطلح رئيسي يُسمى Functor متبوعاً بسلسلة من الوسائط (Arguments). المصطلحات المعقدة تُستخدم لتمثيل بيانات معقدة وهي ُ ً<br>أ ُ أساسية في البرولوغ. عادة، يتم توجيه الوسائط بين أقواس مستديرة ويتم فصلها بفواصل. الـ Functor يجب أن يكون عبارة عن أصل (Atom)، أي الاسم خارج القوسين يجب أن يكون atom، أما الوسطاء قممكن أن تكون أي نوع.

مثال: (father وather هنا "father" هو Functor و john, mike هي الوسائط (Arguments) والتي تمثل الأب "john" للابن "mike". .hide(X,father(father(father(butch)))) :آخر مثال

ًأما عدد الوسطاء فيسمى arity ففي مثال الـ (father(john, mike فإن 2=arity ويعبر عنها بالشكل: 2/father أما مثال الـ hide فأيضاً .hide/2 أي 2/hide/2.